# **ITスペシャリスト養成コース**

第2回 Webアプリケーション開発入門

aws

# **前回身に付けた知識**

■クラウドのこころ ■ネットワークの基礎

### AWSハンズオン ◆ AWS EC2を作成 実行環境構築

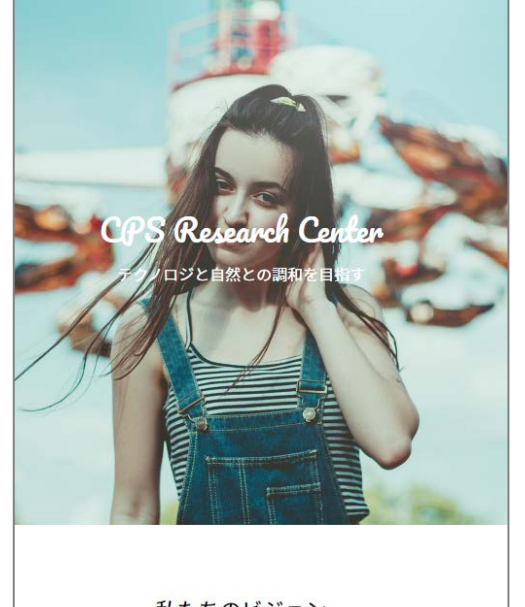

私たちのビジョン

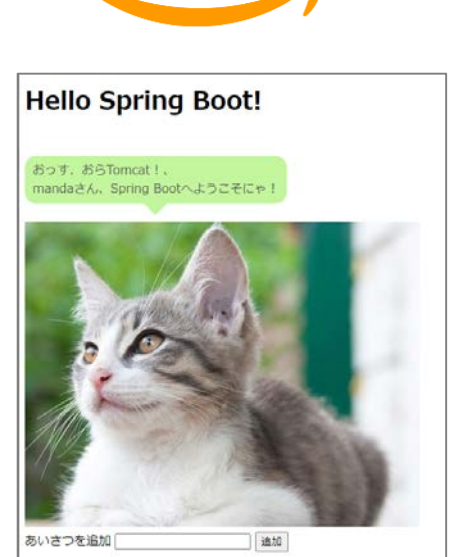

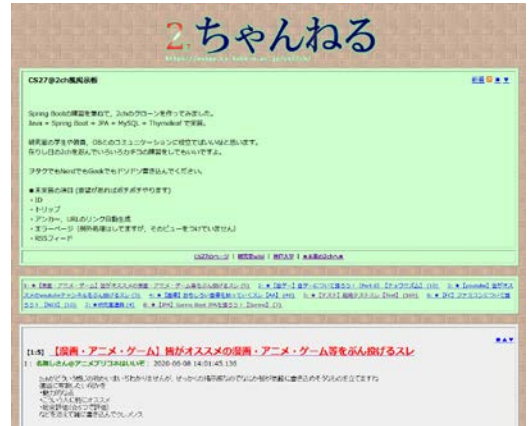

httpd, java, tomcat, mysql

◆ Apache httpdでWebサイト配備

◆ Apache tomcatでWebアプリ配備

# **今日の目的**

■Webアプリケーションのアーキテクチャを理解 ◆Webアプリケーションとは HTTPメソッド

■Spring Bootを利用し簡単なWebアプリを作成

# **Webアプリケーション**

■Webサーバ上で動作するアプリケーション Webブラウザを用いて利用 ■Web経由でクライアントがサーバにアクセスする

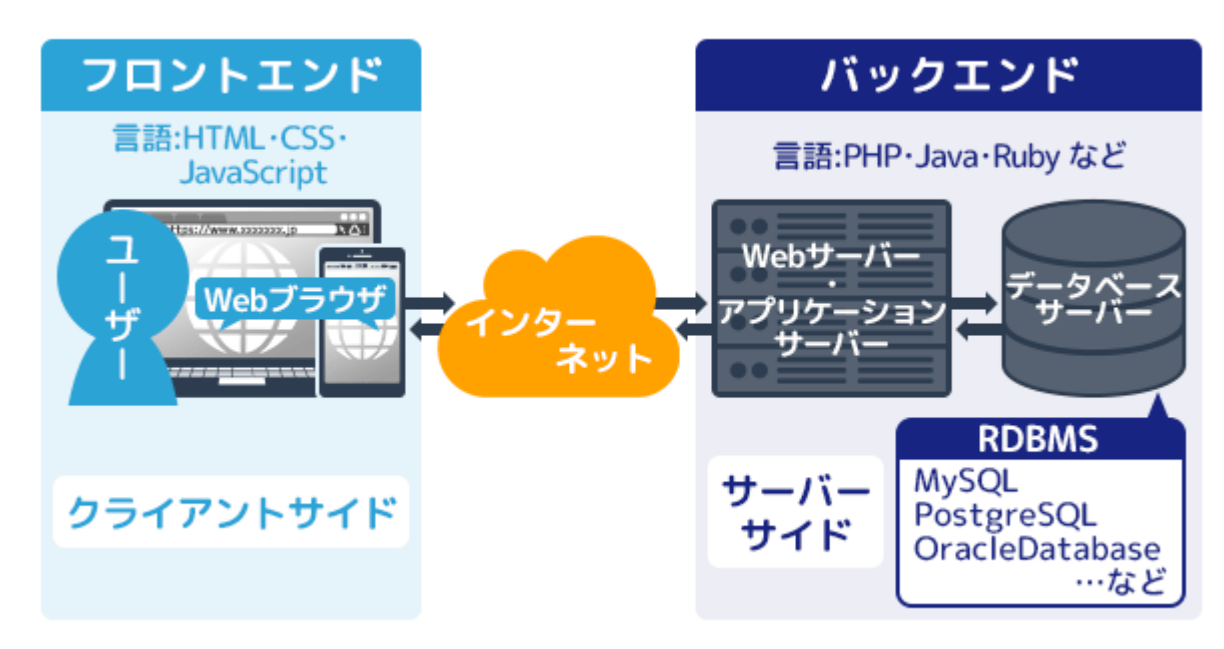

一般的なWebアプリケーションの構成

# **似たような言葉**

#### $\blacksquare$ Webサービス

- ◆広義:Web上で提供されるサービス
- ◆狭義: HTTPやXMLなどWebコンテンツの送受信 に用いられる標準技術を基盤に、ソフトウェア間 でデータや機能を連携できるようにしたもの WebAPI
	- ◆ (狭義の) Webサービスを利用するためのインタ フェース. ほぼWebサービスと同義.
- Webシステム
	- ◆Webを利用したもの. ここまでのWebxxx全部.

# **MVC(オリジナル)**

■Smalltalkで生まれた概念

■アプリケーションを, Model, View, Controllerに分 けるソフトウェアのデザインパターン(概念)

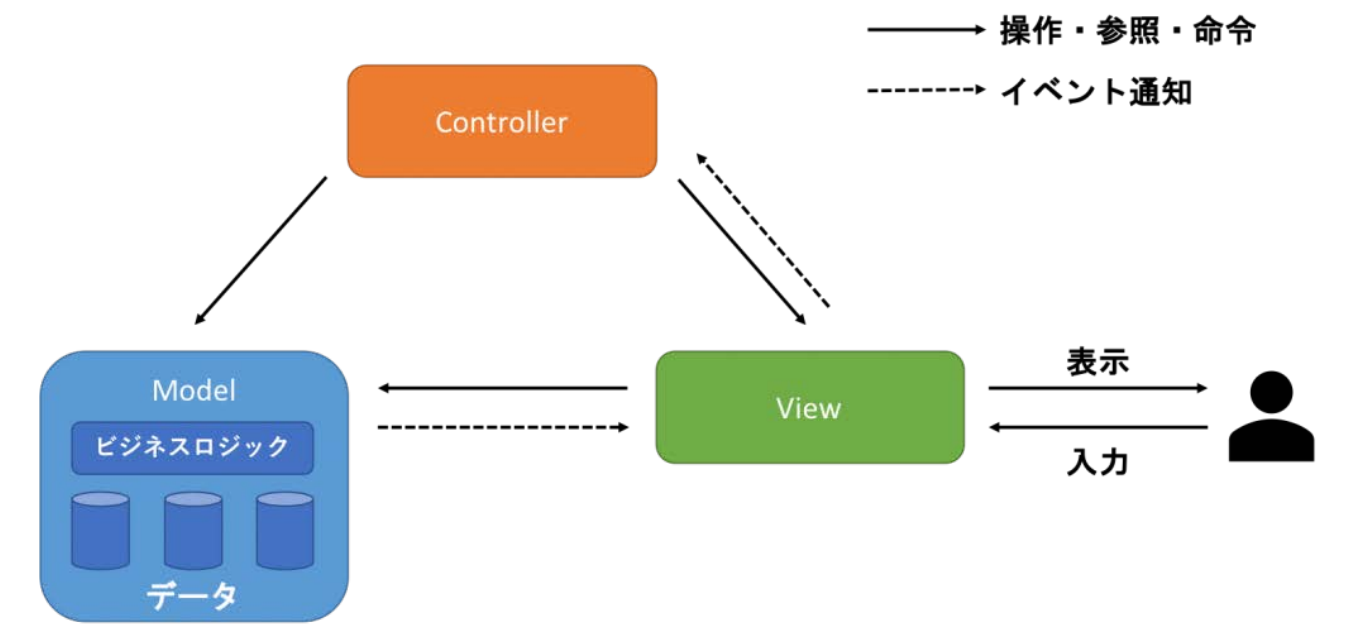

**Model:** データとビジネスロジックを担当.データに変更があったら,ビューに通知 **View: Modelか**らデータを取り出し,整形して出力.ユーザーから入力があったら,コントローラに通知 **Controller: View**からの入力を受けて, Modelに入力を伝達. また, ビューに表示命令を出す

https://eejanaica.com/need-attention-mvc-of-web-application/

# **MVC (Webアプリ)**

■ データに変更があったら, Viewに通知する

ユーザーから入力があったら,コントローラに通知 → Webアプリでは難しい

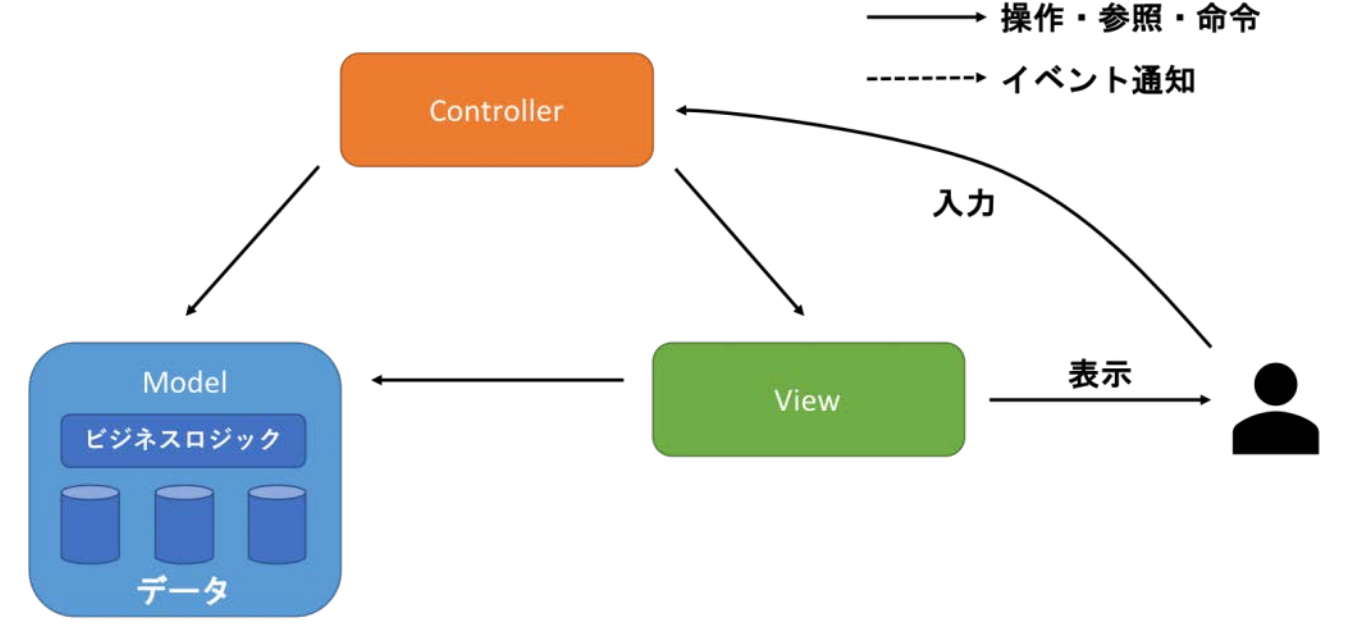

**Model:** データとビジネスロジックを担当. **View: Modelか**らデータを取り出し,整形して出力. **Controller: ユーザーからの入力を受けて,Modelに入力を伝達.また,Viewに表示命令を出す.**

**ここからのMVCは全てWebアプリの世界の話**

https://eejanaica.com/need-attention-mvc-of-web-application/

# **HTTPアクセス**

#### ■Webアプリケーションへのアクセスは基本的にブラ ウザから行う → **HTTPによるアクセス**

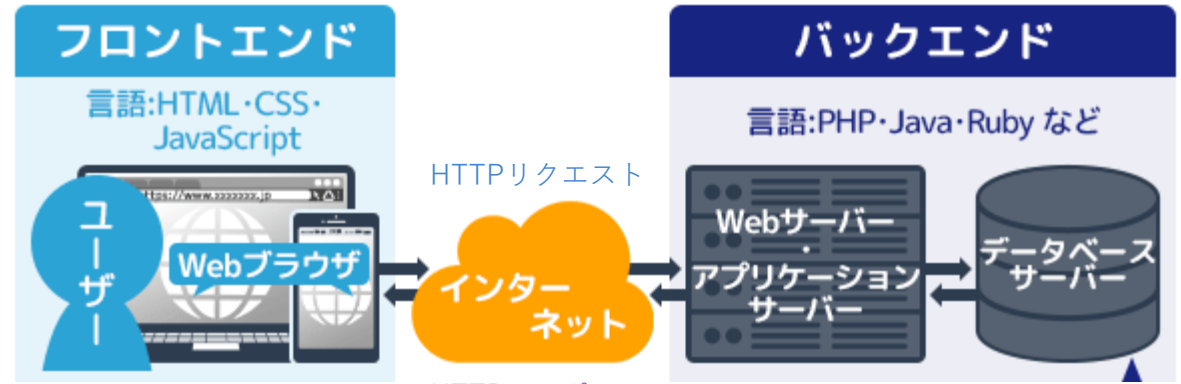

HTTPレスポンス

Webサーバに対し,HTTPリクエストメソッドで機能の要求 リクエストに対し,HTTPレスポンスをサーバは返答

# **Webはリソースの海**

■Webは様々なリソースが存在する海

■リソース = 情報資源 投稿,会員情報,つぶやき,画像,動画,.. c.f. クラウドのこころ

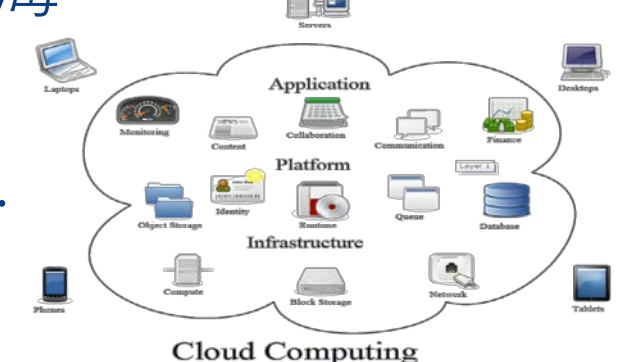

#### リソースの識別 = URI

 https://twitter.com/muretti0114/status/1396001518294208513 https://qiita.com/masato44gm/items/dffb8281536ad321fb08

リソースへのアクセス (CRUD) = HTTPメソッド ◆ Create, Read, Update, Delete

### Kobe Spiral **リソース指向アーキテクチャ(ROA)**

■それ自体を参照するに値するものをリソースとして 定義し,リソースを中心に考えるアーキテクチャ ■ROAに則り実装されたWebサービス:RESTfull API ■ROAの概念

- ◆ 名前:リソースは少なくとも1つのURIを持っていなければならない
- 表現:Webサーバはリソースを特定の言語(英語,日本語など),フォーマッ ト(XML,JSONなど)で送信しなければならない
- ◆ リソース間のリンク:リソースには別のリソースへのリンクを含めることが できる.リンクを含めることで別のリソースに接続することができる.

詳しくは https://qiita.com/NagaokaKenichi/items/0f3a55e422d5cc9f1b9c

### Kobe Spiral **HTTPリクエストメソッド**

#### ■Webのリソースに対する要求 全8種類

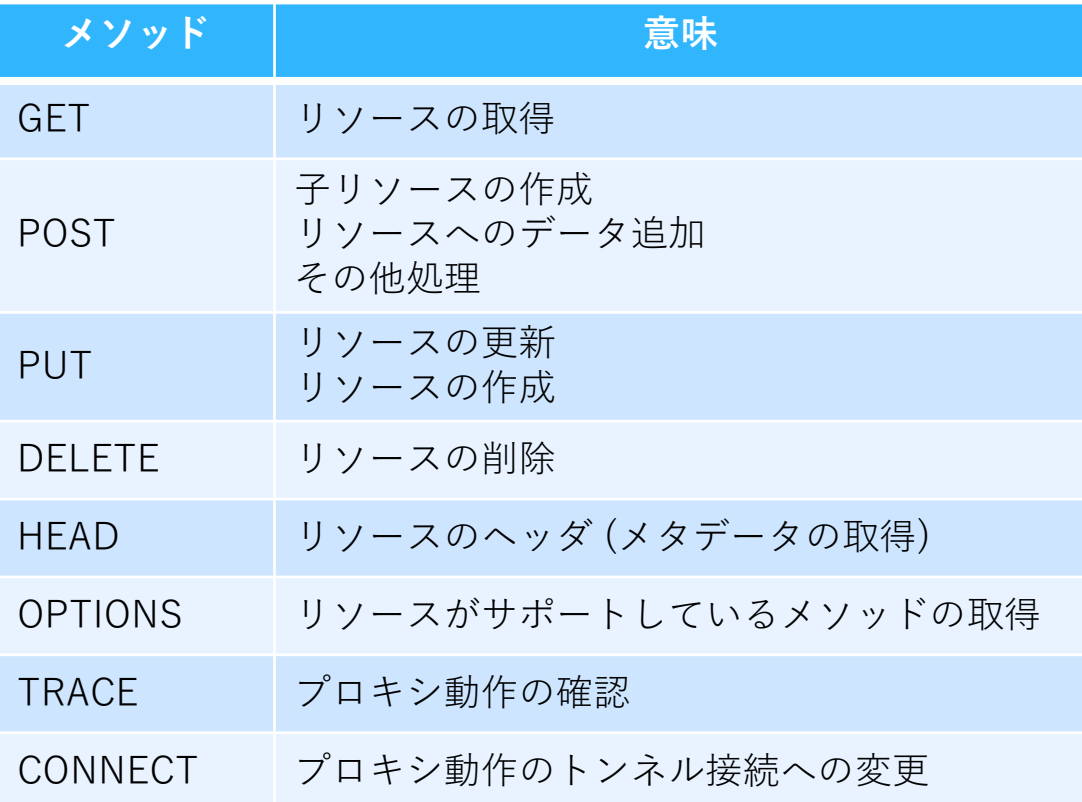

### Kobe Spiral **HTTPリクエストメソッド**

#### ■Webのリソースに対する要求 全8種類

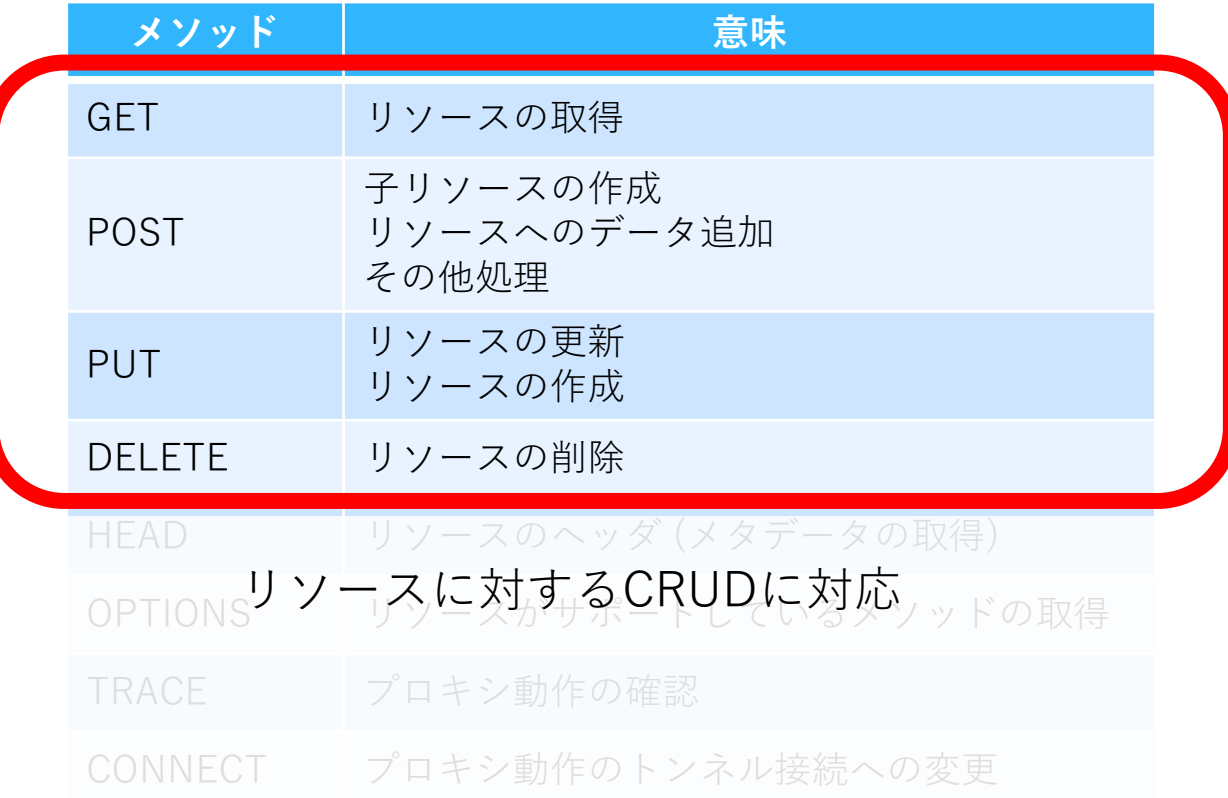

# Kobe Spiral **HTTPメソッド(CRUD)**

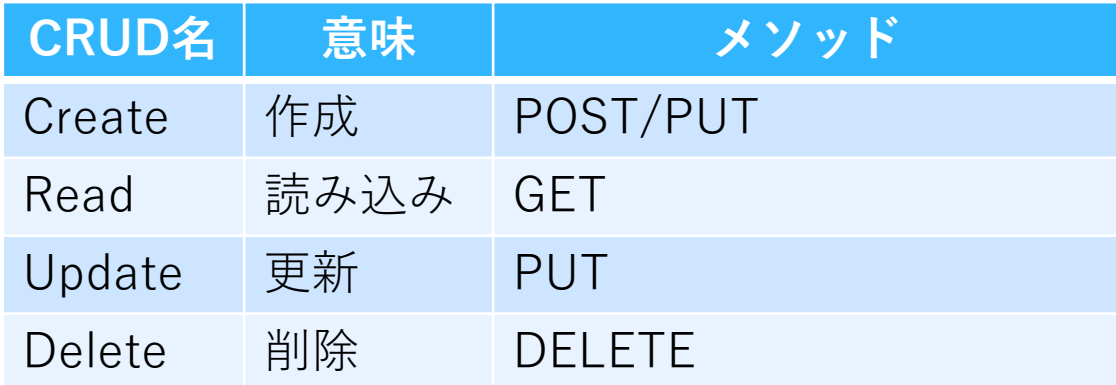

#### Webアプリケーション実装に必要となるデータ操作を実現

# **GET:リソースの取得**

■指定したURIの情報を取得するメソッド ◆ブラウザでURIを入れてアクセスする動作 ◆呼び出しに成功すると,対応するリソースを返却

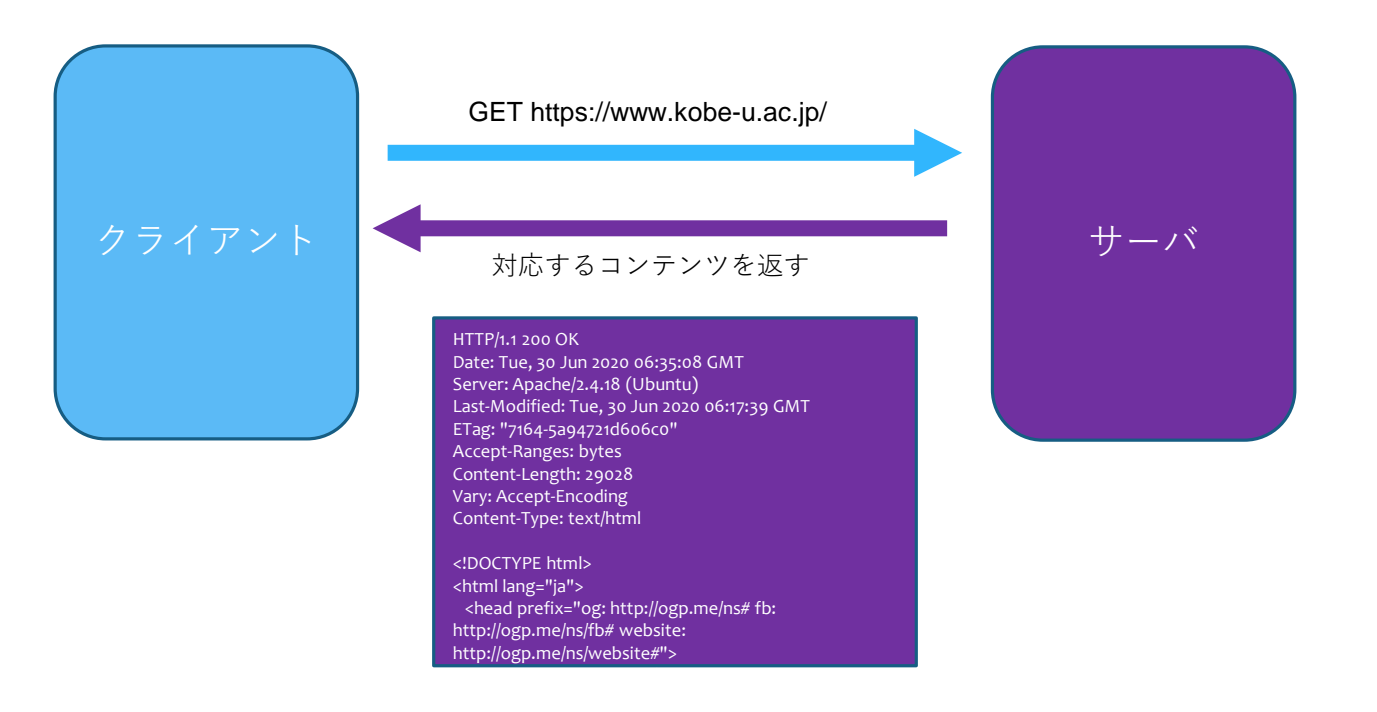

# Kobe Spiral **POST:リソースの作成,追加**

■指定したURIに情報を送信するメソッド ◆ブラウザのフォームに値を入れて「送信」 リソースの新規作成,リソースの追加 ◆業務処理の呼び出しにも用いる ■HTTPリクエストのボディで内容を送る

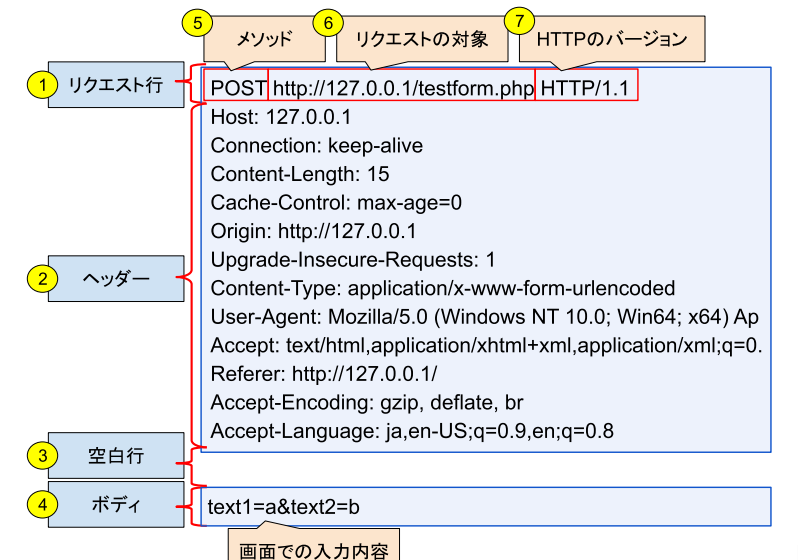

https://itsakura.com/network-http-get-post

### Kobe Spiral **PUT:リソースの更新,作成**

■指定したURIに情報を置く(上書きする) メソッド ◆HTMLフォームからは実行できない ◆JavaScript等プログラムからの利用を想定

初等的なWebアプリケーションでは利用されない → GET/POSTで代用する

スマートフォンアプリやSPA等,クライアント側 で画面を生成するモダンなWebアプリで使われる

### Kobe Spiral **DELETE:リソースの削除**

■指定したURIの情報を削除するメソッド ◆HTMLフォームからは実行できない ◆JavaScript等プログラムからの利用を想定

初等的なWebアプリケーションでは利用されない → GET/POSTで代用する

スマートフォンアプリやSPA等,クライアント側 で画面を生成するモダンなWebアプリで使われる

# **RESTful API**

■リソースのCRUDを行うWebAPIを, URI+HTTPメ ソッドで対応させる設計理念

■例: 管理者・ユーザ管理業務

BaseURI http://kobespiral.com/admin

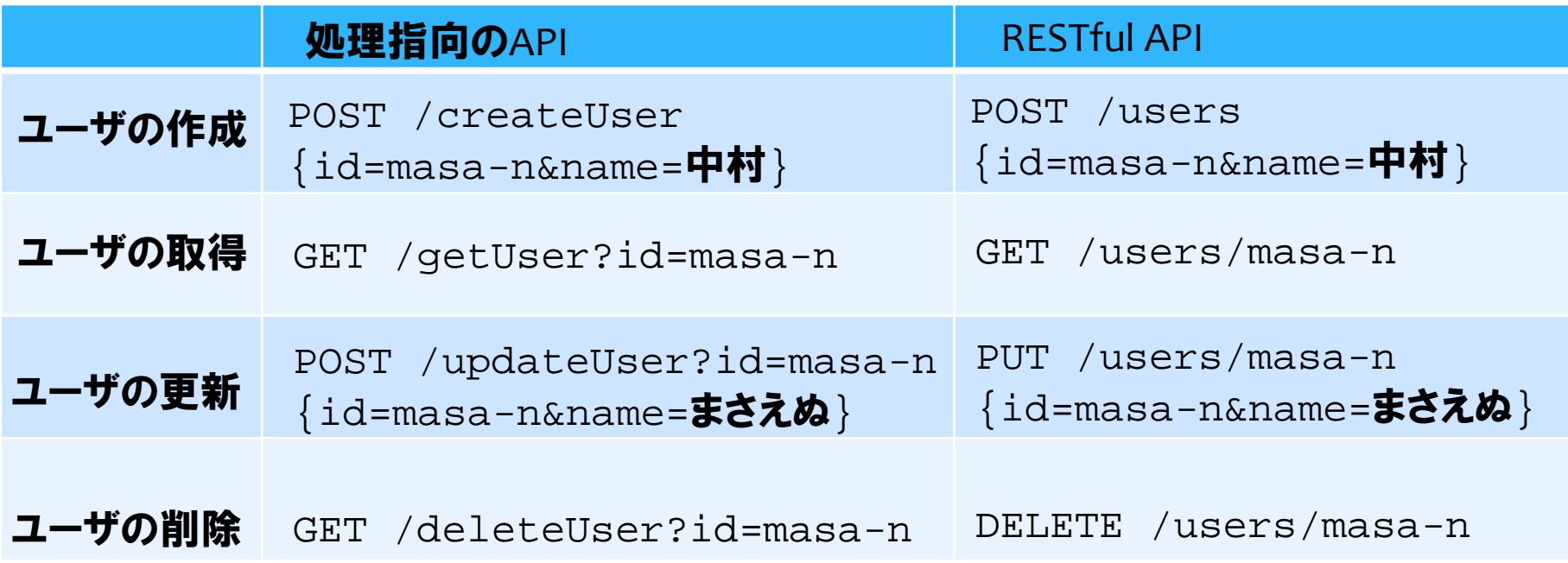

# **HTTPレスポンス**

- ■HTTPリクエストに対するサーバのレスポンス
	- ◆番号によってそれぞれ意味が異なる
		- $\bullet$  1xx : 情報
		- 2xx: 成功
		- 3xx : リダイレクション
		- 4xx: クライアントエラー
		- 5xx: サーバエラー
	- ◆詳しくは

https://developer.mozilla.org/ja/docs/Web/HTTP/Status

# **URLパラメータ**

### ■HTTPメソッドを発行する際のパラメータ ◆サーバに特定の情報を送りたい ● ID, 名前, 文字列, ・・・

### Request Parameter ◆URLの後ろにクエリとして付け加える ● server/person?name=hoge&age=20

Path Parameter URLそのものがパラメータになる • server/person/hoge/name

### Kobe Spiral **Webアプリ実装のパターン**

■サーバ側でViewを生成するパターン ◆CGI, JSP,など昔ながらの方法

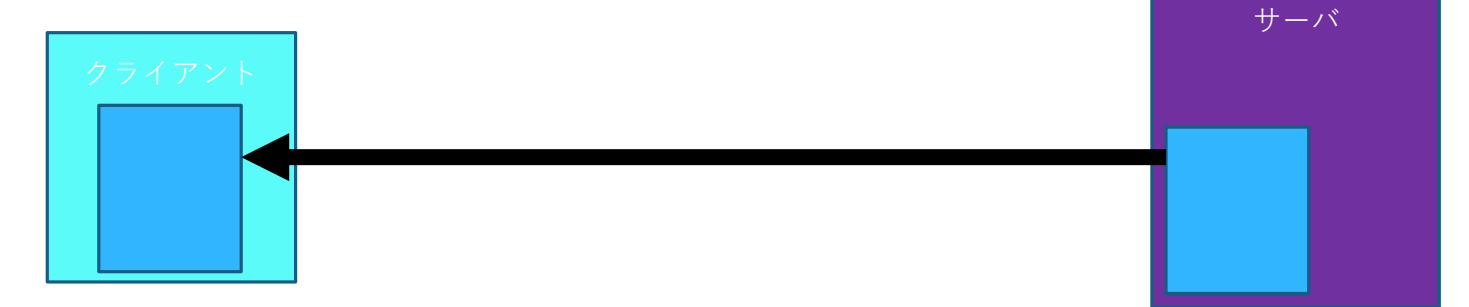

■クライアント側でViewを生成するパターン ◆ HTML5+JavaScript

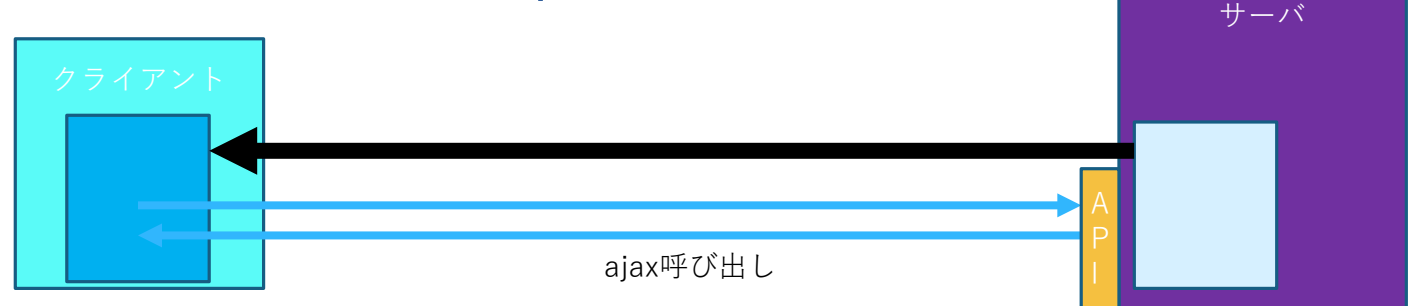

# Kobe Spiral **Webアプリケーションの本質**

目的とするWeb上のリソースに対し,様々なHTTP リクエストを用い操作を行えるインタフェースを提 供する

■クライアントからの要求に対し, 適切なレスポンス コード,コンテンツを返す

# Kobe Spiral **HTTPリクエストを送ってみる**

■Windows Power Shellを起動

■基本操作: curl [option] [URL] -i レスポンスヘッダを出力 ◆-v リクエスト・レスポンス ヘッダを出力 -X POSTリクエスト ● curl -X POST [url] -d "name=hoge"

# **POSTMAN**

#### ■HTTPリクエストを送るツール

https://www.postman.com/downloads/

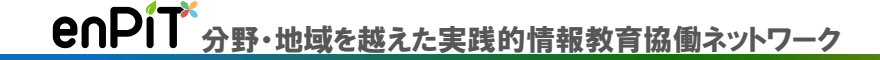

# はじめてのSpring Boot

# **Webアプリ開発**

### ■業務 (Enterprise) アプリでどのような言語が使わ れているか

#### These Are the Top Languages for **Enterprise Application Development**

And What That Means for Business

August 2018

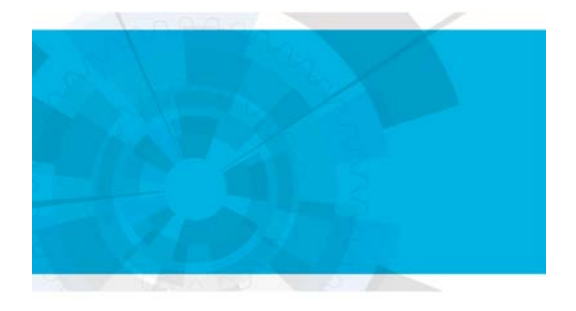

**CLOUD FOUNDRY** 

Over the last nine months, Java and JavaScript<sup>3</sup> have remained the two dominant languages in the enterprise developer landscap throughout two rounds of research. research firm RedMonk published lar rankings in March 2018 that also plac and JavaScript at the top tier of deve languages-corroborating our finding Java is alive and well.

In contrast to our findings, however found Python and PHP used more fre than CII and C++, but only marginally RedMonk's Stephen O'Grady writes numerical ranking is substantially less than the language's tier or grouping.

Overall, IT Decision Makers (ITDMs) using over 25 total languages-but ov those languages are used so infrequ receive a single digit percentage. In 2017, ITDMs reported their language preferences, the top six of which are significant portion of the time, while other languages being used for appl development are employed at lower

The ordinal ranking and clear separa between Java and JavaScript and all languages was even more stark in re from March 2018.

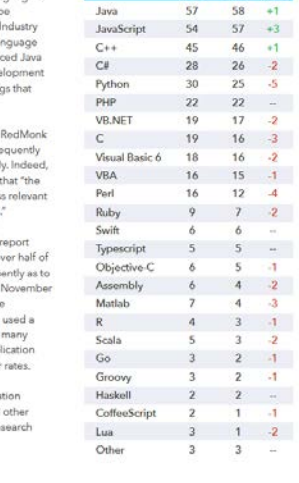

 $2$  . Involvies is readed for many unit applications. Quastion did not differenties between serverside involvies (i.e. Node ja) and between house, we of the language.

Cloud Foundry Foundation Top Languages for Enterprise Application Development

1. Java

- 2. Java Script
- 3. C++
- 4. C#
- 5. Python

Cloud Foundry Foundation: https://www.cloudfoundry.org/wp-content/uploads/Developer-Language-Report\_FINAL.pdf

### Kobe Spiral **JavaによるWebアプリ開発**

■J2EE: Sun Microsystemsが策定したJavaによる企 業システム構築のための仕様

- Java業務アプリケーションのデファクト
- ■Java1.5以降はJavaEEと改名→ JakartaEE

#### 中心機能

- EJB: ビジネスロジックを実装するオブジェクト
- Servlet: Webサーバ上で動作するJavaプログラムの仕様を定めた標準の一つ
- JSP: Webページ内にJavaプログラムを埋め込み、これをサーバ上で実行して 結果を反映したページを動的に生成することができる技術

# **EJBの仕様が肥大化**

### ■設定方法が複雑, 定義が大変, DBパフォーマンス

Rod Johnson オーストラリアの天才プログラマ

JavaWorld DAY 2005, TOKYO

エンティティBean(EJB:含まれるデータベース・アクセスのカプセル化機能) なんてないほうがよかった。エンティティBeanのせいで2~3年が無駄に失われてしまった

新規のプロジェクトがエンティティBeanを採用したという話は、もはや1件も聞かない

TopLinkはうまく動いていたが, エンティティBeanは3年もかけてうまく動かないことがわかっただけ

TopLinkはベンダーによる囲い込みという弊害はあるが, それでも動かないEJBよりはマシ. 悪い標準は、標準がないことよりも悪い

expert one-on-one **J2EE** Development

ente this book for sechiberts and dewn increasingly frustrated nal anoroaches to J2EE ecially F.IR. It shows what to can do right now to implement annor more moductive alternat E ID and mous lets the next

without EJB

**Hohnson with Juergen Hoeller** 

# **Springプロジェクト**

■2004 Rod Johnsonによりリリース

- ◆Java向けのOSSフレームワーク
	- 24種類の Spring プロジェクトが存在 (2020)
- ◆ Spring FrameworkがCore
	- 当初はDI実現のための小さなフレームワーク

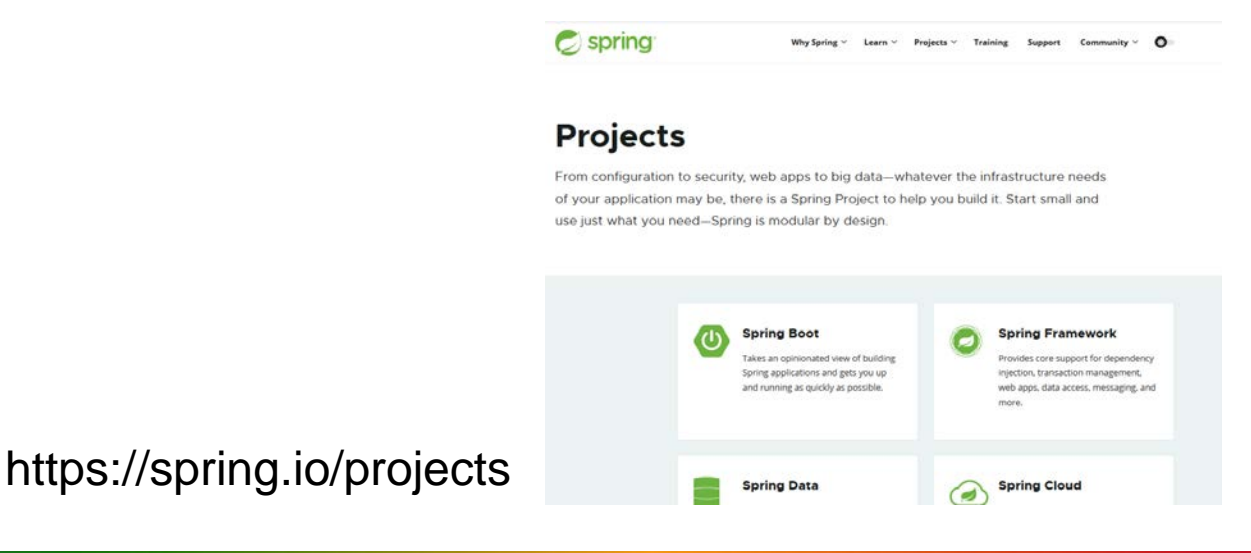

# **Spring Boot**

#### ■Springのプロジェクト

- ◆ Spring Boot makes it easy to create stand-alone, production-grade Spring based Applications that you can "just run"
- ◆巨大化して分かりにくいSpring Frameworkを ベースに手軽にWebアプリを開発できるフレーム ワーク
	- Spring MVCを用いたWebアプリ作成

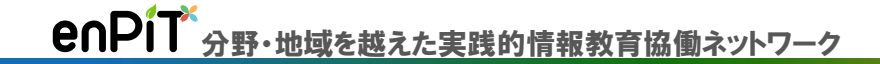

# Hello Spring Boot

# **猫アプリを作ってみよう**

### ■ wikiの手順通り猫アプリを作ってテストしてみよう

Kobe Spiral

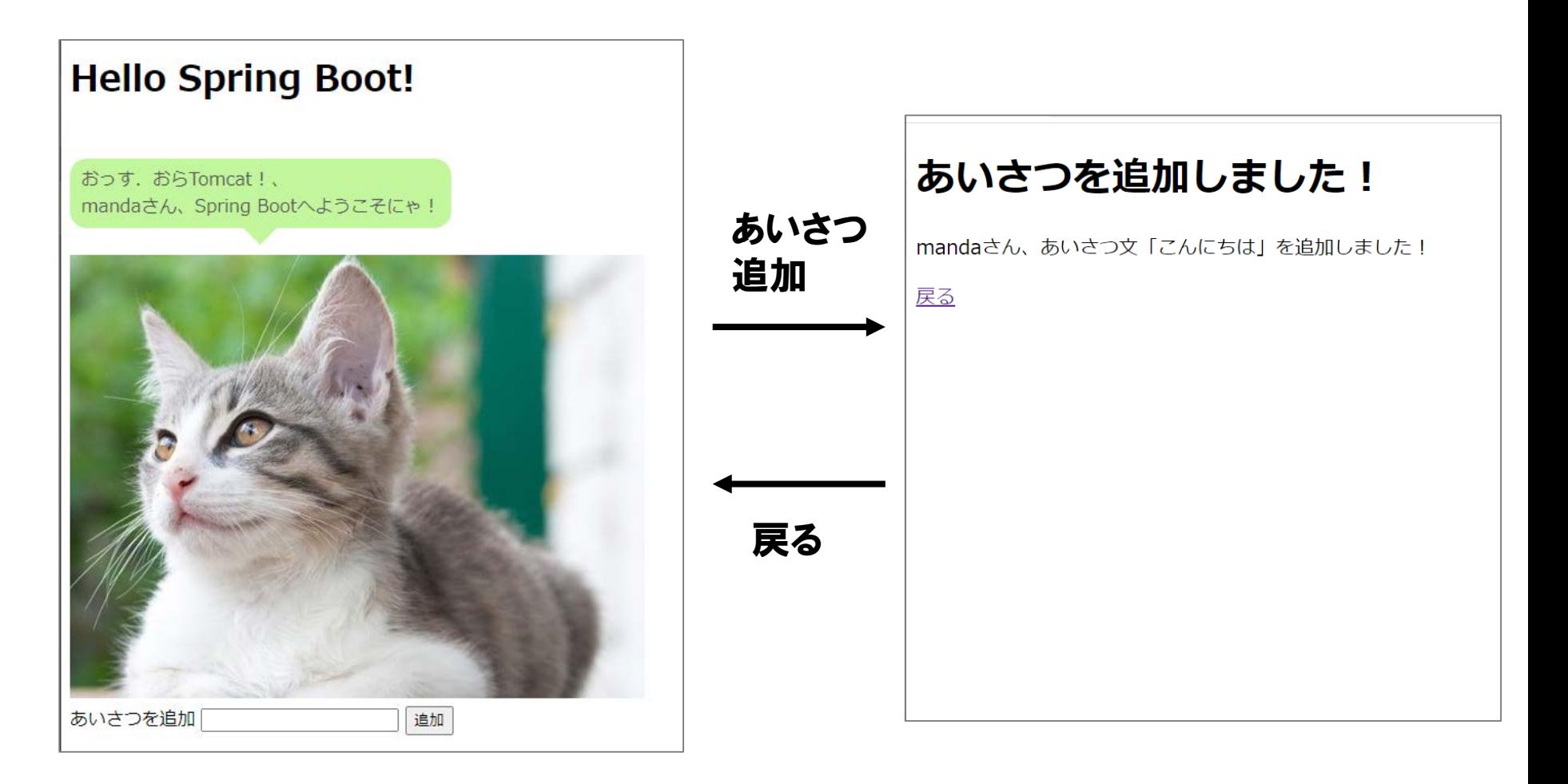

### Kobe Spiral **HTMLソースを見てみよう**

■2つの画面それぞれでHTMLのソースを見てみよう

◆ 右クリック→ページのソースを表示

#### ■ <head>:ヘッダ部

◆ 文字セット, タイトル, CSSへのリンク

#### ■ <body>: ボディ部

- ◆ h1: 見出し
- div: ブロック

#### ◆ p: 段落

- ◆ img: 画像
- form: フォーム
- ◆ input: 入力部品
- a: リンク

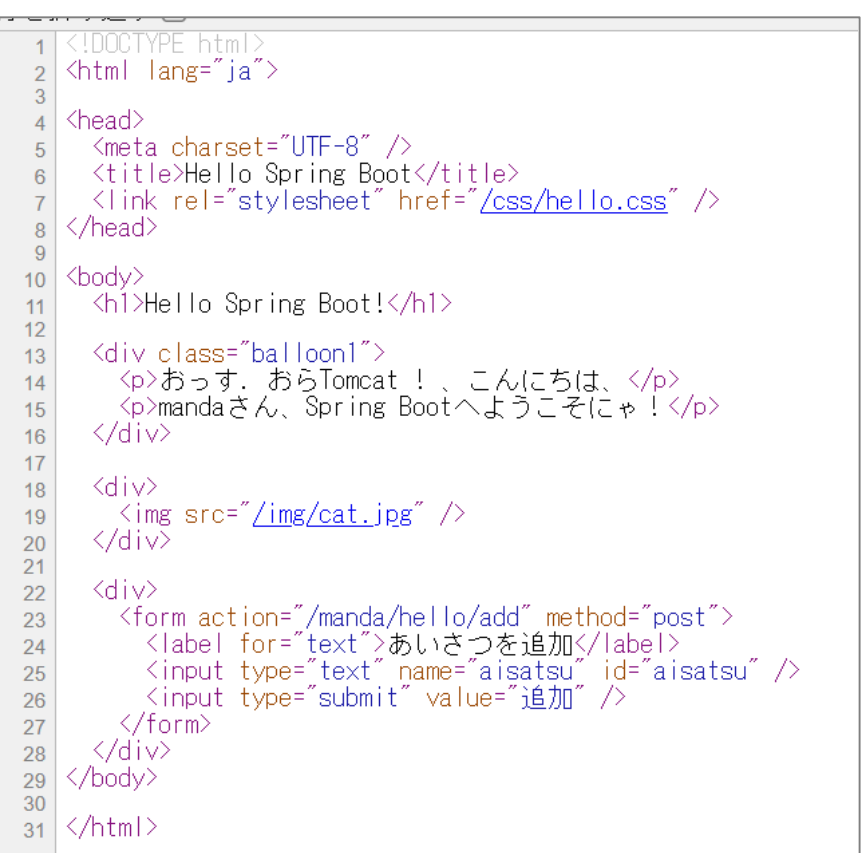

### Kobe Spiral **異なるURLでアクセスしてみる**

#### ■ページの一部が動的に生成されている

http://localhost:28280/manda/hello http://localhost:28280/masa-n/hello

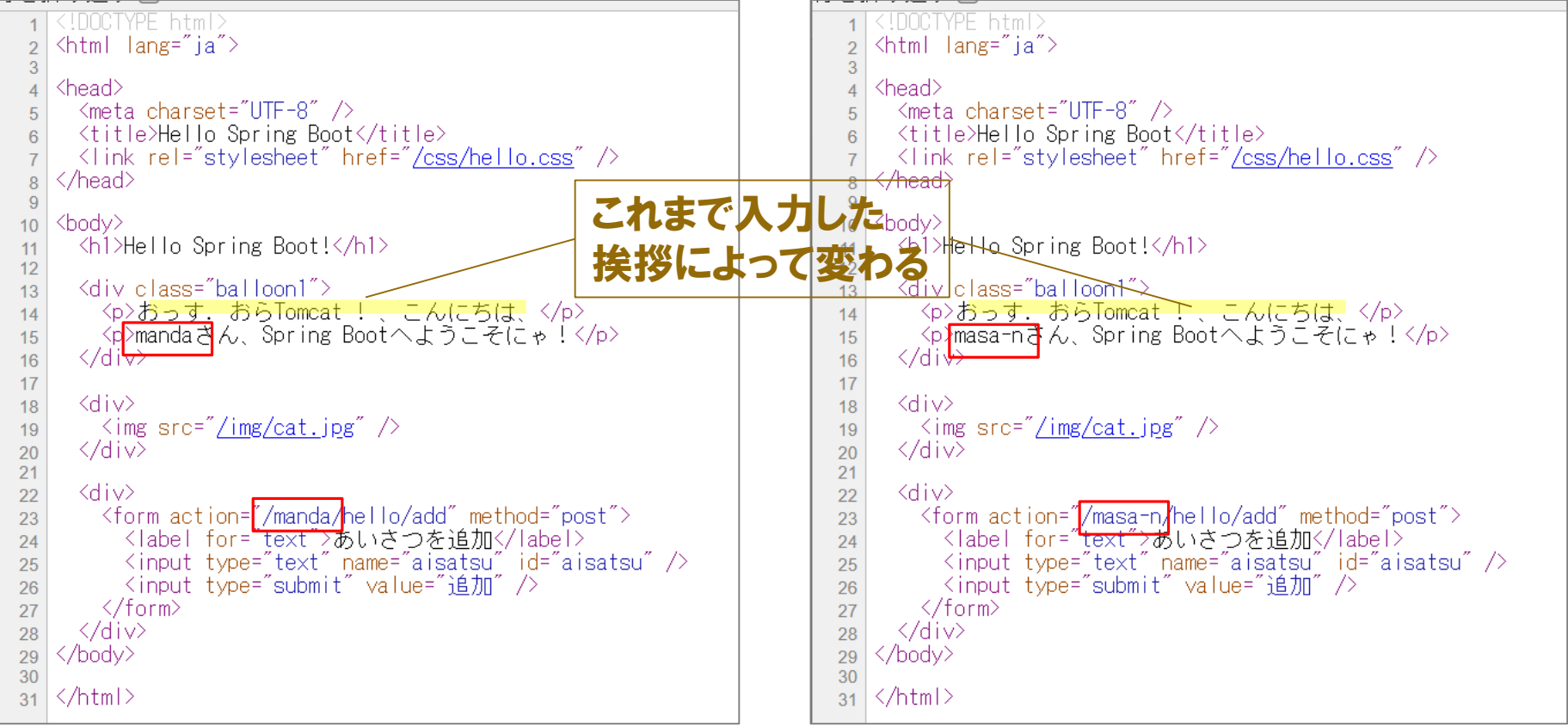

*Thymeleaf*

# **HTMLテンプレート**

■可変部が穴抜き(変数)になった HTMLのひな形 サーバ側で値をセット テンプレートエンジン (**Thymeleaf**)が完全な HTMLに整形して返す

- 代表的な変数
	- 変数式
	- th:属性="\${変数}"
	- ▶ インライン式
		- [[\${変数}]]
	- ◆ リンク式
		- @{/aa/{x}/bb(x=\${変数})}}

```
hello.html
    <!DOCTYPE html>
 1<html lang="ia" xmlns:th="http://www.thymeleaf.org">
 \overline{2}3
    \langlehead\rangle<meta charset="UTF-8" />
      <title>Hello Spring Boot</title>
 6\overline{6}<link_rel="stylesheet"_th:href="@{/css/hello.css}" />
 \overline{7}</head>
 \overline{8}\mathbf{Q}<body>
10<sup>1</sup><h1>Hello Spring Boot!</h1>
1112<sup>°</sup>Kdiv class="balloon1">
13<sup>°</sup>\pi th: text="${greeting}"></p>
14\langle p \rangle[[${name}]]さん、Spring Bootへようこそにゃ!\langle p \rangle15
      \langle/div>
16
17<div>
18
        \leimg th:src="@{/img/cat.jpg}" />
19
      K/div>
20
21<div>
22
         <form th:action="@{/{n}/hello/add(n=${name})}" method="post">
23
            "<br>
<label for="text">あいさつを追加</label><br>
<input type="text" name="aisatsu" id="aisatsu" /><br>
<input type="submit" value="追加" />
24
25
26
         </form>
27
      \langle/div>
28
    </body>
29
30
   \langle/html>
31
```
https://www.thymeleaf.org/doc/tutorials/3.0/usingthymeleaf\_ja.html

**猫アプリの振る舞い**

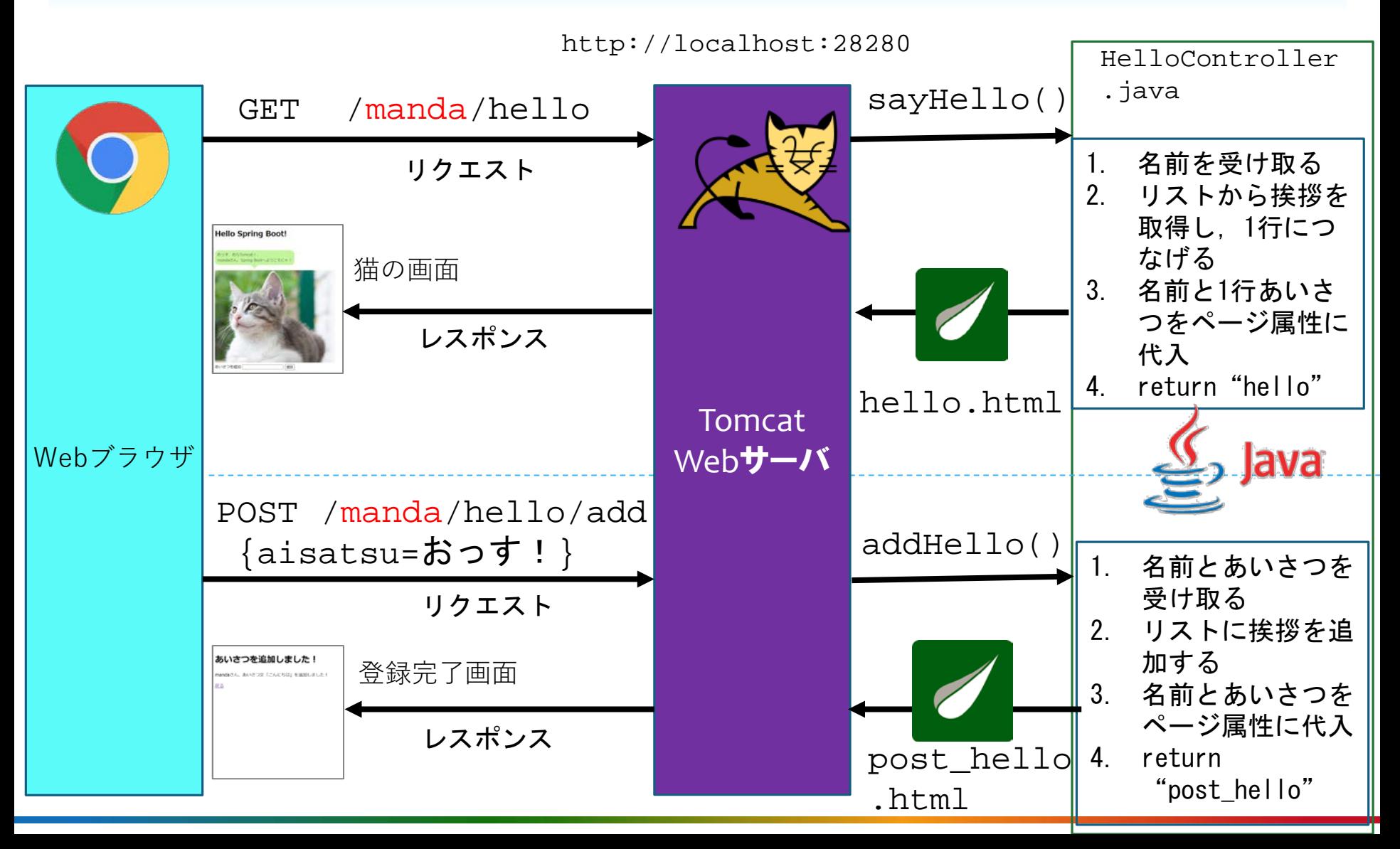

### Kobe Spiral **HelloController.java 解説**

- @Controller: このクラスがWeb-MVCのコントローラ(C)で あることを示す
- @GetMapping: GETリクエストをマッピング
- @PostMapping: POSTリクエストをマッピング
- @PathVariable: パス・パラメータの取り出し
- @RequestParam: リクエスト・パラメータの取り出し
- ■Model: 画面のモデル. HTMLテンプレートに変数を渡すた めに使う
- ■return "文字列": 文字列.htmlをテンプレートにして出力す る

# Kobe Spiral **Web-MVCとしての猫アプリ**

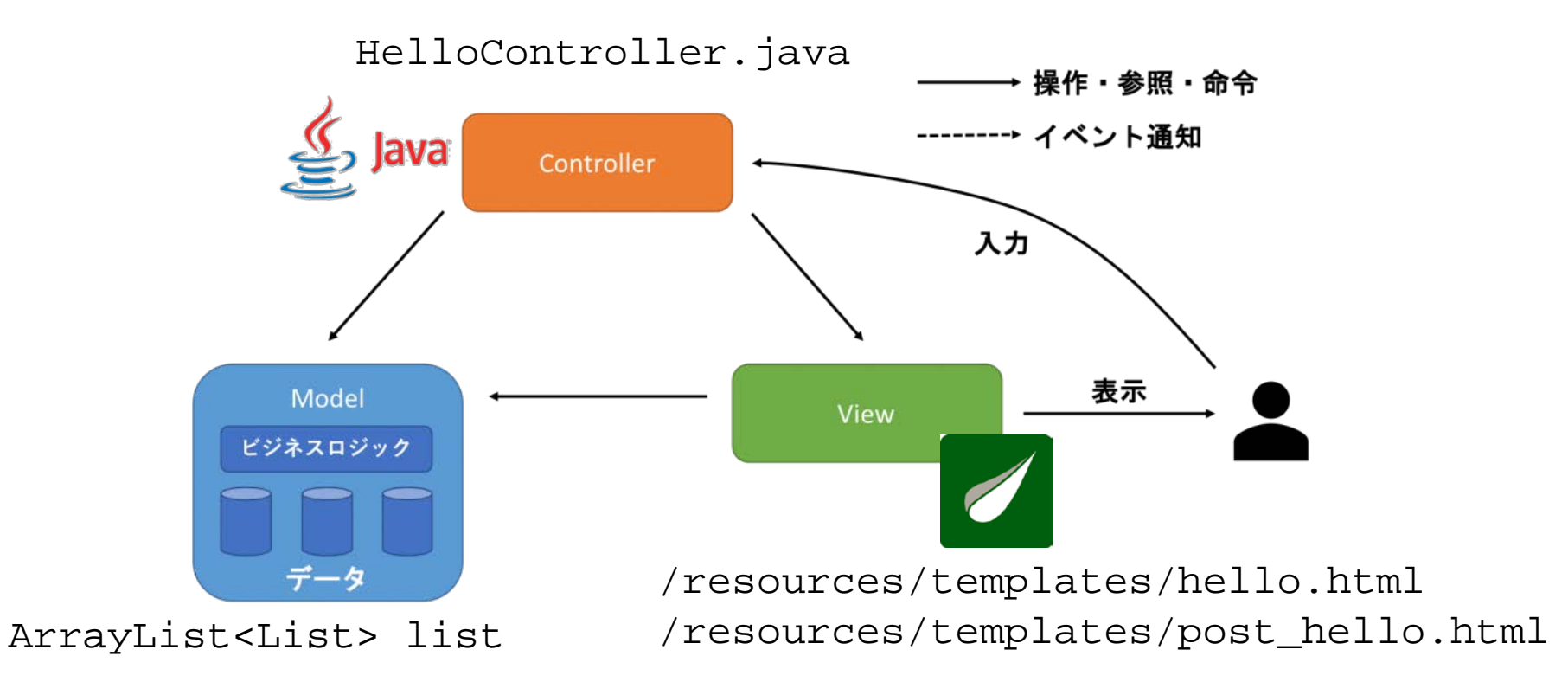

# **猫アプリの問題点**

#### **■あらゆる処理をコントローラで行っている**

- ◆リクエストマッピング,業務処理,画面変数セッ トなど,様々な処理が混ざっている
- ◆コントローラが肥大化する
	- 【対策】Webアプリ処理と業務処理を分ける

#### **■データが永続化されない**

◆アプリを再起動するとあいさつが全部消える 【対策】データベースにデータを格納する

### Kobe Spiral **ToDo管理アプリケーション**

#### ■Spring Boot で基本的なレイヤード・アーキテク チャのWebアプリに挑戦しよう クライアント

 $\blacktriangleright$   $\mathsf{L}^n$ ュー コントローラ サービス レポジトリ

続きはWikiで!

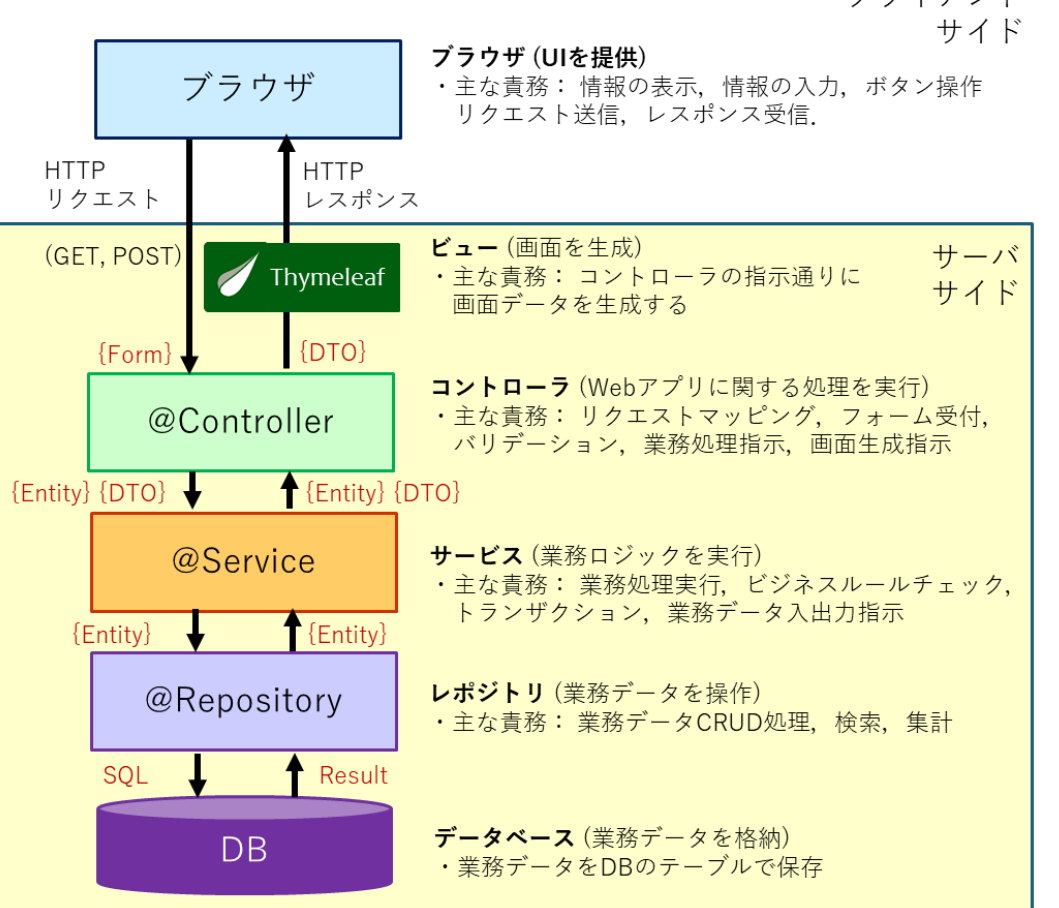